# **Bases de Données TP 4 : Langage d'Interrogation Multi-Tables**

Toutes les requêtes paramétrées doivent être précédées de la commande ACCEPT ... PROMPT permettant de saisir les paramètres au clavier. Améliorer aussi la présentation des colonnes à l'écran avec la commande COLUMN. Cette commande peut vous permettre une bonne mise en page.

### **A-Les opérateurs ensemblistes**

Ecrire les requêtes permettant d'obtenir les résultats demandés en utilisant les opérateurs ensemblistes de SQL : UNION, MINUS et INTERSECT.

- (1) Les n° de projet (n\_projet) sur lesquels aucun chercheur ne travaille.
- (2) Les chercheurs (n\_chercheur) responsables du projet dans lequel il travaille.
- (3) Les chercheurs (n\_chercheur) responsables du projet dans lequel il ne travaille pas.

# **B-Forme procédurale déconnectée**

(1) Les noms des chercheurs de l'Université Toulouse 2 travaillant dans exactement 2 projets 3 jours par semaine en tout :

> chercheurs travaillant 3j/sem dans 2 projets différents -----------------------------------------------------------------

(2) Les chercheurs (nom\_chercheur, spécialité, n\_equipe) travaillant dans un projet 'objetrelationnel' :

> Nom chercheur Spécialité Equipe ------------------ ----------- --------

- (3) La même requête avec le nom du projet entré au clavier trié par nom\_chercheur.
- (4) Les noms des projets avec le n° du chercheur responsable dans lesquels travaille un chercheur dont le nom est entré au clavier :

Nom projet N° responsable ------------- ------------------

# **C-Forme procédurale synchronisée**

(1) Ecrire les requêtes UPDATE permettant de mettre à jour automatiquement les nouvelles colonnes rajoutées au tp2 :

.NB\_PROJETS dans la table EQUIPE : nombre de projets confiés à l'équipe, .NB\_CHERCHEURS dans la table EQUIPE : nombre de chercheursde l'équipe, .NB\_JOURS dans la table CHERCHEUR : nombre de jours total / semaine, .NB\_CHERCHEURS dans la table PROJET : nombre de chercheurs affectés, .NB\_JOURS dans la table PROJET : nombre de jours/chercheur par semaine.

Vérifier le contenu des tables.

- (2) Les chercheurs (nom\_chercheur, spécialité, université) travaillant dans, au moins, un même projet qu'un chercheur de n° entré au clavier. Avec c1, on doit avoir : c3 et c7.
- (3) Les chercheurs (nom\_chercheur, spécialité, université) travaillant dans les mêmes projet qu'un chercheur de n° entré au clavier (ils peuvent en avoir plus). Avec c3, on doit avoir : c7 et c1.

Remarque : on reproduit l'opérateur de DIVISION du langage relationnel.

- (3) Les chercheurs (nom\_chercheur, spécialité, université) travaillant dans EXACTEMENT les mêmes projets qu'un chercheur de n° entré au clavier. Avec c1, on doit avoir c7.
- (5) Pour chaque équipe, le (ou les) chercheur(s) travaillant le plus de jours dans un projet :

Nom équipe Nom chercheur ------------- ------------------

#### **D-Forme relationnelle**

- (1) Reprendre les 4 requêtes du paragraphe B (forme procédurale déconnectée).
- (2) Les projets avec les chercheurs affectés pour une équipe dont le nom est entré au clavier :

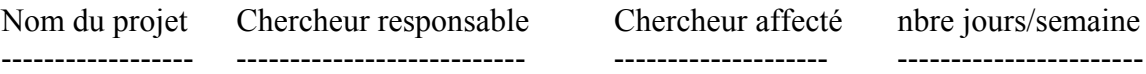

(6) Les projets dans lesquels travaille un chercheur dont le nom est entré au clavier :

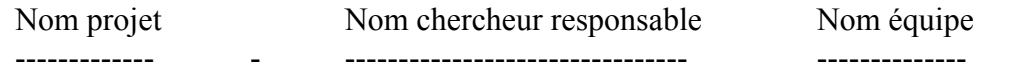

**Résultats demandés :**

**.contenu des requêtes demandées avec leur trace d'exécution,**